#### **RESUMO PÁRA O SEGUNDO SEMINÁRIO DE INICIAÇÃO CIENTÍFICA INPE/PIBIC/CNPq - Maio de 1996**

#### **Titulo:**

#### *TÉCNICAS NUMÉRICAS E COMPUTACIONAIS PARA* A *ANÁLISE DE DADOS DE CRESCIMENTO DE CRISTAIS BINÁRIOS*

**Bolsista:** Nanci Naomi Arai 3<sup>°</sup> ano de Computação Científica Universidade de Taubaté

**Orientador:** Maurício Fabbri

Pesquisador Titular

Laboratório Associado de Sensores e Materiais - LAS

A obtenção de dispositivos eletro-ópticos de boa qualidade exige amostras de macrocristais semicondutores com boa perfeição cristalina e homogeneidade de composição. A otimização das técnicas de crescimento é também de muito interesse na pesquisa básica dos processos clássicos de transporte, bem como de modelos de agregação/nucleação. Um grande número de fatores influenciam decisivamente a qualidade do cristal obtido em laboratório: os perfis de temperatura e velocidade do forno, a geometria e as propriedades fisicas do material das ampolas, as características próprias do material crescido (diagrama de fase, constantes de difusão, condutividade térmica, etc.). A possibilidade de realização de crescimentos em ambiente de micro ou macro-gravidade exige técnicas de simulação numérica, para a recuperação das propriedades fisicas e cinéticas do material crescido, a partir de medidas dos perfis de composição. Neste trabalho, contemplamos o tratamento numérico-estatístico de diversos dados experimentais de crescimentos Bridgman e Vapor-Líquido-Solido, bem como a implementação flexibilizada de modelos/rotinas de ajuste (fitting) e o desenvolvimento de uma interface gráfica amigável ao usuário comum (técnicos e cientistas da área). Em uma etapa anterior deste projeto, desenvolvemos parcialmente um software para Windows 3.1, visando tanto a facilidade de uso como a flexibilização necessária para se incorporar um grande número de modelos fisicos de interesse (como por exemplo, correções de velocidade, perfis térmicos, segregação, diagramas de fase). Nesta etapa, uma versão aperfeiçoada será programada diretamente com uma ferramenta visual de recursos, e algoritmos numéricos mais sofisticados serão incorporados às ferramentas de análise e recuperação de dados. O pacote será aplicado na análise e no projeto de crescimentos de PbTe-SnTe, HgTe-CdTe, PbSn e GeSi, tornando acessíveis e até mesmo didáticos os procedimentos e os critérios de análise até hoje dispersos na literatura especializada. Este trabalho tem aplicação imediata nos projetos envolvendo crescimento de cristais no INPE (além de ser de grande interesse para toda a comunidade científica afim), particularmente em ramos específicos prioritários como morfologia de interfaces e microgravidade.

Programa Institucional de Bolsas de Iniciação Científica -PIBIC/INPE/CNPq

## *RELATÓRIO PARCIAL*

## SIMULAÇÃO NUMÉRICA E VISUALIZAÇÃO GRÁFICA DE CRESCIMENTO DE MACROCRISTAIS

ALUNO:

*Nanci Naomi Arai*  Departamento de Informática Universidade de Taubaté - UNITAU 12080-000 Taubaté SP

ORIENTADOR:

*Maurício Fabbli*  Instituto Nacional de Pesquisas Espaciais - INPE Laboratório Associado de Materiais e Sensores - LAS 12201-970 São José dos Campos SP

PERÍODO: Agosto/96 a Janeiro/97

# ÍNDICE

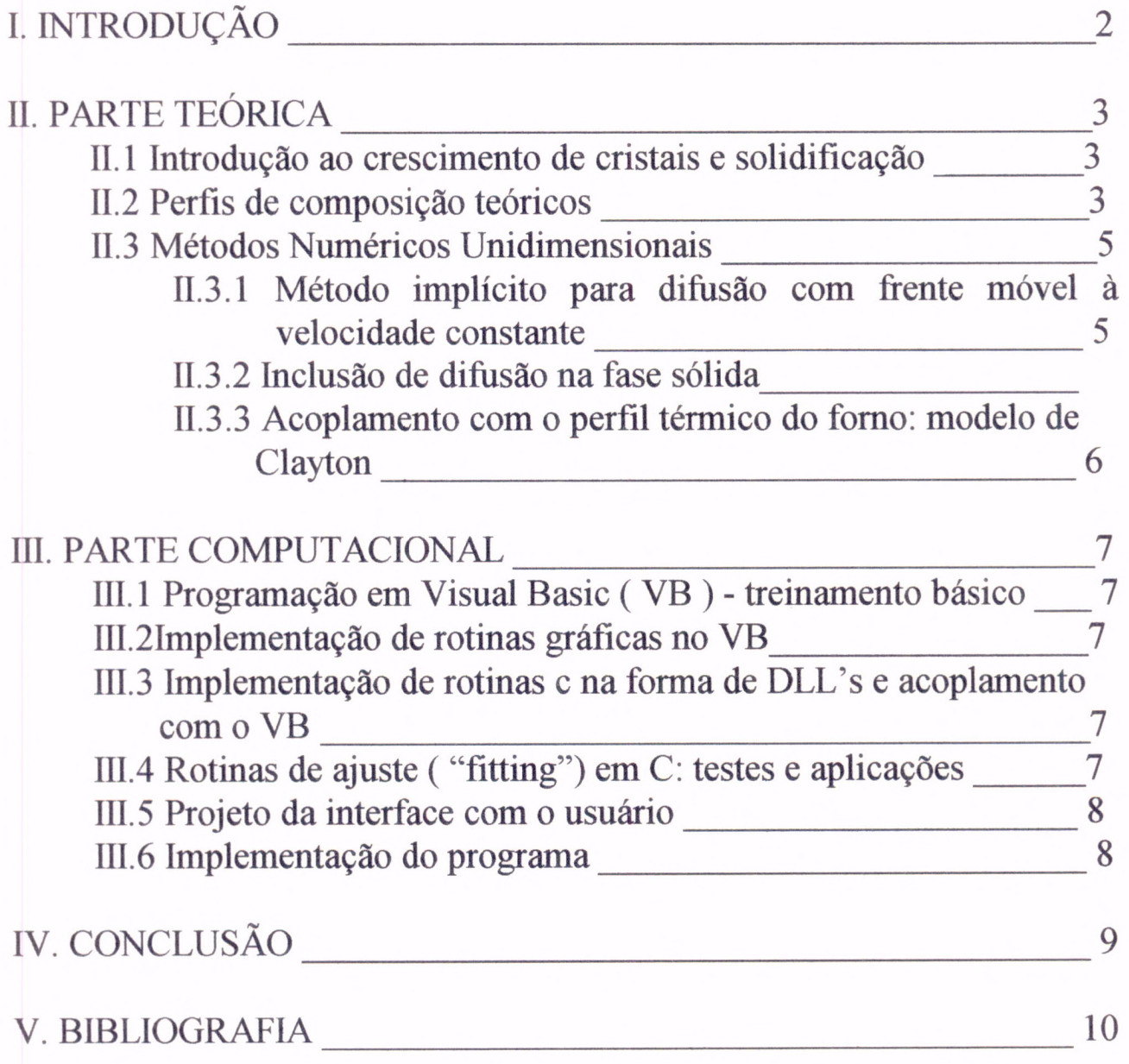

## I. INTRODUÇÃO

São objetivos específicos da pesquisa aperfeiçoar e implementar em computador, utilizando uma linguagem visual (Visual Basic para Windows3.1 ou Windows95), programas de simulação numérica uni e bidimensional envolvendo equações de transporte clássico de massa e temperatura, aplicados diretamente ao estudo de crescimento Bridgman e VMS de cristais binários.

Este projeto visa a análise de dados de crescimento de cristais (substratos) para dispositivos eletro-ópticos de infravermelho, com vistas a otimizar os processos de laboratório: perfis composicionais, de temperatura e velocidade do forno, e métodos de regressão para a recuperação de constantes fisicas do material e da dinâmica de crescimento.

Os programas serão utilizados na análise de dados de crescimento obtidos nos Laboratórios do INPE, no exterior, e disponíveis na literatura especializada.

A importância deste trabalho consiste em ser uma novidade que vem suprir a ausência de programas neste gênero que possam comparar, de maneira simples e consistente, dados experimentais com modelos teóricos e, indiretamente, comparar dados experimentais entre si, através de um programa com uma interface amigável e de uso simples por pesquisadores e alunos na área.

Para a consecução destes objetivos dividiu-se o projeto em uma parte teórica, necessária para a elaboração do software, e uma parte computacional, que era o fim desejado.

A parte teórica subdividiu-se em:

- Introdução ao crescimento de cristais e solidificação

- Perfis de composição teóricos:

Pffan ( $K = constant$ e)

Tiller

Scheil ( $K = K(c)$ )

- Métodos Numéricos Unidimensionais:

Método implícito para difusão com frente móvel à velocidade constante

Inclusão de difusão na fase sólida

Acoplamento com o perfil térmico do forno, modelo de Clayton

A parte computacional subdividiu-se em:

- Programação em Visual Basic( VB ) - treinamento básico

- Implementação de rotinas gráficas no VB
- Implementação de rotinas C na forma de DLL's e acoplamento com o VB

- Rotinas de ajuste ( "fitting" ) em C: testes e aplicações

- Projeto da Interface com o usuário

- Implementação final do programa VB, testes e aplicações

- Documentação

## **II. PARTE TEÓRICA**

#### **11.1 Introdução ao crescimento de cristais e solidificação**

#### **Cristal**

É formado pela associação de partículas dispostas regularmente em relação a um modelo reproduzido em forma e em orientação por todo o cristal. Essas partículas podem ser átomos, íons ou moléculas. Há uma organização na disposição destas partículas, um arranjo periódico dos átomos que compõem o material cristalino. É essa organização interna permite que o cristal possua uma série de propriedades

Os cristais binários são uma necessidade na fabricação de dispositivos eletro-ópticos de infravermelho.

A largura de banda do semicondutor, que determina as propriedades óticas, está diretamente relacionada com a composição local, que é o objeto de nosso estudo.

Além disso, devemos ter um cristal sem falhas, para que não haja descontinuidade das propriedades, e não comprometa a eficiência do dispositivo final [1].

Assim, para se obter cristais de boa qualidade, duas das técnicas mais utilizadas são:

**Bridgman:** solidificação direcional sob um gradiente térmico móvel.

Este método consiste em, dentro de um forno, fundir o material contido numa ampola e provocar sua solidificação por meio da retirada lenta da zona quente para a fria. Pode haver deslocamento da ampola ou do forno. O deslocamento do forno evita a vibração da ampola e do material que está sendo solidificado

**Vapor-Líquido-Sólido:** é uma variante do método anterior, aonde a zona derretida, na frente de solidificação, é reduzida a uma fina camada liquida alimentada por vapores.

Dentro de um forno, a ampola cheia de vapores é deslocada para a zona fria, ocorrendo contínua condensação de vapor formando uma camada líquida entre o vapor e o sólido que está sendo formado. A vantagem deste método para o anterior é que a camada líquida fina diminui os efeitos de convecção

A perfeição desejada no cristal depende de uma série de fatores interdependentes, entre eles a dinâmica de transporte na fase de nutriente, o stress térmico, a cinética de agregação, e a morfologia e estabilidade da interface sólido-líquida.

Por todos estes fatores, a modelagem e simulação do crescimento BS/VMS consiste num problema que tem atraído muita atenção durante as últimas décadas.

#### **11.2 Perfis de composição teóricos**

Como já havíamos visto anteriormente, o modelo Bridgman de crescimento de cristais consiste numa interface sólido-líquido movendo-se lentamente.

O modelo matemático mais simples para este crescimento é a equação de transporte de soluto unidimensional, obtida assumindo completo equilíbrio de fase perto da interface

Para um líquido com composição inicial homogênea  $C_0$ , sofrendo solidificação na região [0,1] ao longo do eixo x, a composição do liquido C(x,t) irá então satisfazer:

$$
\begin{bmatrix}\nD \frac{\partial^2 C}{\partial x^2} = \frac{\partial C}{\partial t} & \begin{aligned}\nx \in (s(t), L) \\
t \ge 0 \\
s(0) = 0\n\end{aligned}\n\end{bmatrix}
$$
\n
$$
D \frac{\partial C}{\partial x} \Big|_{x = s(0)} = (K-1)VC(s_., t) & \begin{aligned}\nx = \frac{ds}{dt} \\
K = C_s/C(s_., t)\n\end{aligned}
$$
\n
$$
\frac{\partial C}{\partial x} \Big|_{x = L} = 0
$$
\n
$$
C[x, 0] = C_0
$$

onde:

 $(x,t) = (posição, tempo)$  $C(x,t)$  = concentração  $s(t)$  = posição da interface D = constante de difusão mutua

 $L =$ largura da ampola

 $K =$  fator de segregação interfacial

 $V =$  velocidade da interface

 $C_0$  = concentração inicial do líquido homogêneo

 $^+$  subscrito indica posição logo à frente  $(+)$  ou atrás  $(-)$  da interface.

#### **Difusão muito lenta: Smith - Tiller - Ruther**

Quando D/IV << 1, a equação acima prevê um regime estável dominado por difusão. Neste caso, e para D, K e V constantes a solução é obtida analiticamente pela bem conhecida forma de Smith, Tiller e Rutter.

Assim sendo, a concentração no transiente inicial é dada por:

$$
C_{S}(x) = \frac{C_{0}}{2}\left\{1 + erf\left(\frac{1}{2}\sqrt{\frac{V}{D}x}\right) + (2K - 1)exp[-K(1 - K)(Vx / D)] \times erfc\left[\left(\frac{2K - 1}{2}\right)\sqrt{\frac{V}{D}x}\right]\right\},\right\}
$$

e no transiente final:

$$
C_s(x) = C_0 \left\{ 1 + \sum_{n=1}^{\infty} (2n+1) \frac{(1-K)(2-K)...(n-K)}{(1+K)(2+K)...(n+K)} \times \exp[-n(n+1)V(1-x) / D] \right\}.
$$

#### **Difusão Instantânea: Scheil.**

Quando D/1V (o número de Peclet do soluto) se aproxima de I, a redistribuição de soluto é dada pelo regime normal de solidificação de Scheil[7], cuja fórmula diferencial é:

$$
\frac{dC}{C-C_s}=\frac{df_s}{1-f_s},
$$

aonde  $f_s$  é a fração de sólido crescido. O caso particular no qual K permanece constante conduz a:

$$
C_{S}=KC_0\big(1-F_{S}\big)^{K-1}.
$$

Para valores intermediários de D/1V teremos que utilizar métodos numéricos

#### **11.3 Métodos Numéricos Unidimensionais**

#### **11.3.1 Método implícito para difusão com frente móvel à velocidade constante**

O material a ser solidificado, movendo-se com velocidade constante dentro do forno apresenta concentração que satisfaz à equação:

$$
D\frac{\partial^2 C}{\partial x^2} = \frac{\partial C}{\partial t}
$$

Através do método das diferenças finitas, as derivadas são discretizadas e obtém-se um sistema de equações algébricas:

$$
C_i^{t+\Delta t} = C_i^t + D \frac{\Delta t}{(\Delta x)^2} (C_{i+1}^{t+\Delta t} - 2 C_i^{t+\Delta t} + C_{i-1}^{t+\Delta t})
$$
 Método Implicito

Para o cálculo da concentração, esse sistema é resolvido a cada intervalo de tempo  $\Delta t$ . O número de equações torna-se cada vez menor, pois os cálculos são efetuados apenas na parte líquida do material. Isto ocorre devido ao fato que a difusão é desprezada no sólido.

#### **11.3.2 Inclusão de difusão na fase sólida**

A difusão na fase sólida é importante porque pode alterar o perfil de concentração. Perto da interface a temperatura é bastante alta e a difusão pode não ser desprezível. Neste caso, o sistema de equações é semelhante ao exposto acima, com a diferença de que deve ser resolvido em todo o domínio, em qualquer instante de tempo; os nós da malha na parte líquida diminuem na mesma proporção em que os da parte sólida aumentam.

A parte computacional correspondente será implementada durante os próximos meses.

#### **11.3.3 Acoplamento com o perfil térmico do forno: modelo de Clayton**

Nos modelos de Scheil e Tiller considera-se que a velocidade da interface V é igual a velocidade com que a ampola é puxada dentro do forno. Mas a temperatura de solidificação depende da concentração do material que, nos transientes inicial e final, se modifica a todo instante. Deste modo, a velocidade da interface não é constante. Mesmo considerando que a ampola esteja sempre em equilíbrio térmico com o forno, a posição da interface sofrerá um atraso em relação ao deslocamento sofrido pela ampola.

Este efeito de atraso na propagação da interface pode ter um efeito sobre o perfil final de concentração no cristal crescido. No modelo de Clayton, a equação de difusão é resolvida acoplada às características do diagrama de fase do material. Este modelo será considerado como uma das opções disponíveis no software que está sendo desenvolvido

#### **III. PARTE COMPUTACIONAL**

#### **111.1 Programação em Visual Basic ( VB ) - treinamento básico**

Esta etapa consistiu na familiarização com o ambiente de programação para Windows. Nesta fase inicial foram assimilados os principais conceitos sobre projetos, formulários, controles, eventos e códigos de programação.

Uma aplicação em VB é um projeto composto de arquivos, que podem ser formulários ou módulos de códigos e declarações.

Formulários contém suas descrições gráficas e de seus controles, incluindo os valores de suas propriedades. Podem também ter declarações e funções.

Módulos contém declarações e implementações de funções globais

Controles são ferramentas que fornecem dispositivos de entrada e saída para o usuário.

Trata-se de uma programação orientada por eventos. Todos os códigos executáveis estão ou em um subprograma ou em uma função. Estes subprogramas e funções são acionados por eventos ( como um dique no mouse, a ativação de um botão de comando ou uma mudança no conteúdo de uma caixa de texto ) ou são chamadas por outras rotinas ( que de algum modo, foram ativadas por um evento ). O VB monitora todas essas atividades e o programa responde aos eventos à medida que eles ocorrem.

#### **111.2 Implementação de rotinas gráficas no VB**

Para criar gráficos para uma aplicação o VB fornece controles gráficos e métodos gráficos. Este potencial será utilizado para gerar gráficos dos dados que o usuário selecionar, como dados experimentais ou modelos teóricos. Vários gráficos poderão ser plotados sobre os mesmos eixos possibilitando comparação entre eles. Seus atributos poderão ser modificados. Os tipos e estilos dos gráficos, podendo ser alterados, possibilitam várias formas de visualização.

#### **111.3 Implementação de rotinas c na forma de DLL's e acoplamento com o VB**

O VB oferece a possibilidade de usar a combinação entre VB e C para criar aplicativos para o Windows. Trata-se de uma técnica de programação poderosa, pois une o ambiente de desenvolvimento de interface superior do VB e o alto desempenho em programas complexos do c.

Em linguagem c são calculados as concentrações de acordo com os modelos teóricos estabelecidos e são realizados os "fittings", e o VB oferece um modo prático para o usuário fornecer as entradas. Os cálculos são efetuados nas DLL's e os dados são exibidos com todos os recursos gráficos do VB.

#### **111.4 Rotinas de ajuste ( "fitting") em C: testes e aplicações**

As rotinas de ajuste são realizadas também nas DLL's e a maior parte da programação nesta etapa é desenvolvida, portanto, em C, restando ao VB o encargo de fornecer e administrar os dispositivos de entrada e salda.

#### **111.5 Projeto da interface com o usuário**

O usuário terá facilidade de operar com o programa. Uma janela principal terá uma barra de menus com diversas opções para a criação e modificação de projetos, incluindo tabelas de dados e gráficos. Janelas menores exibirão os dados e gráficos. Serão oferecidos arquivos de ajuda, para auxiliar o usuário a efetuar suas tarefas.

O menu exibido quando uma janela de dados está ativa é diferente do menu da janela de gráficos. Cada janela apresenta um menu apropriado que forneça os comandos necessários para a manipulação de seus dados.

Menu da janela principal ( exibido no início da execução do aplicativo ou quando todas as demais janelas são fechadas):

File: possibilita operações com arquivos. Está presente também nas demais janelas e apresenta os seguintes submenus: New, Open Project, Save Project, Save Project As, Import ASCII, e Exit.

Help: exibe arquivos de ajuda para indicar opções e explicar o funcionamento do programa. Também se encontra nas demais janelas.

Menu da janela de dados ( ativo quando alguma grade de dados tiver o foco):

File: detalhado acima.

Edit: apresenta opções de edição, nos seguintes submenus: Cut, Copy, Pastle e Delete.

Column:um dos principais itens desse menu, renomeia e adiciona colunas. Ocorre adição de colunas vazias ou com dados calculados de acordo com modelo teórico selecionado ou com dados dos "fittings". Para realizar tais tarefas tem os submenus: Manual, Scheil, Tiller, Numericl, Fitting ( subdivide-se em Scheil e Tiller) e Rename.

Plot: apresenta uma janela com opções para plotar gráfico.

Window: cuida da apresentação das janelas com os submenus: Cascade, Tile, Arrange Icons e Rename.

Help:apresenta os mesmos propósitos dados acima.

Menu da janela de gráfico ( ativo quando algum gráfico tiver o foco).

File

Graph: possibilita alterações das características dos gráficos. O submenu Type ( subdivide-se em Line, Symbol e Line and Symbol ) permite a seleção do tipo de gráfico e o submenu Color possibilita a alteração das cores.

Window: detalhado acima. Help

#### **111.6 Implementação do programa**

O programa está sendo implementado, várias rotinas já foram criadas e estão sendo acoplados ao programa formando pouco a pouco o que será uma aplicação que vem cumprir a meta inicial, uma interface amigável para a análise de dados de crescimento Bridgman e VMS, incluindo perfis axiais e radiais de composição, de temperatura e velocidade do forno.

Atualmente está sendo formado a base do programa e implementado, portanto os códigos principais A próxima etapa tratará de detalhes adicionais que venham a melhorar o desempenho do programa

## IV. CONCLUSÃO

Este projeto uniu os conhecimentos sobre crescimento de cristais, que foram adquiridos durante o desenvolvimento do trabalho, técnicas de programação em linguagem C e Visual Basic que estão possibilitando o desenvolvimento de um software que vem cobrir uma lacuna presente nas pesquisas de crescimento de cristal. Ele será útil não só para o teórico que deseja planejar o seu modelamennto, mas também para o técnico que cresce cristais, que poderá encaixar seus experimentos à teoria.

São José dos Campos, 20 de janeiro de 1997.

Marci Nasni arai

Nanci Naomi Arai

 $\sim$ 

### V. BIBLIOGRAFIA

Tiller, W.A; Jackson, K.A; Rutter, J.W; Chalmers B. "A Mathematical Analysis of solute redistribution during solidification", Can. J. Phys. 33, 723(1955).

Kinoshita, K; Sugii, K; "PbTe-SnTe mutual diffusion coeficient at just above the  $Pb_{0.8}Sn_{0.2}Te$  solidus temperature", J. Crystal Growth 67, 375-379(1984).

Craig, J.C; "Microsoft Visual Basic: versão 3", Makron Books, São Paulo, SP, 1994.

Campos Filho, M.P. e Davies, G.J. "Solidificação e Fundição de Metais e Suas Ligas", LTC/EDUSP, São Paulo, SP, 1978.

Kobayashi, S. "Solute Redistribuition During Solidification with Diffusion in Solid Phase: A Theoretical Analysis", J.Crystal Growth 88, 87-96(1988).

Flemings, M.C. "Solidification Processing", McGraw-Hill, NY, 1974.